Evergreen DokuWiki CZ - https://eg-wiki.osvobozena-knihovna.cz/

## **Práce ve služebním klientu Evergreenu**

- [Instalace služebního klienta ve Windows a registrace pracovní stanice](https://eg-wiki.osvobozena-knihovna.cz/doku.php/sluzebni_klient:instalace_klienta_a_registrace_pracovni_stanice)
- [Změna lokalizace \(](https://eg-wiki.osvobozena-knihovna.cz/doku.php/sluzebni_klient:zmena_lokalizace)nastavení jazyka a národního prostředí)
- [Navigace](https://eg-wiki.osvobozena-knihovna.cz/doku.php/sluzebni_klient:navigace) (základní práce v rozhraní, zkratky, kopírování údajů)
- [Nástrojové lišty](https://eg-wiki.osvobozena-knihovna.cz/doku.php/sluzebni_klient:nastrojova_lista)
- [Přizpůsobení rozhraní služebního klienta](https://eg-wiki.osvobozena-knihovna.cz/lib/exe/fetch.php/prizpusobeni_klienta.odt) (nastavení sloupců, zaškrtávací pole)

## **Tipy pro konkrétní nastavení**

- [Vícenásobné profily](https://eg-wiki.osvobozena-knihovna.cz/doku.php/sluzebni_klient:vytvoreni_vice_uzivatelskych_profilu_na_jednom_pocitaci) (vytvoření více uživatelských profilů s možností vlastního nastavení na jedné pracovní stanici).
- [Spuštění služebního klienta s předdefinovanými panely](https://eg-wiki.osvobozena-knihovna.cz/doku.php/sluzebni_klient:otevirani_sluzebniho_klienta_s_prednastavenymi_panely)

## **Manuály pro práci ve webovém služebním klientovi**

[Nastavení sloupců](https://eg-wiki.osvobozena-knihovna.cz/doku.php/sluzebni_klient:nastaveni_sloupcu)

From: <https://eg-wiki.osvobozena-knihovna.cz/>- **Evergreen DokuWiki CZ**

Permanent link: **[https://eg-wiki.osvobozena-knihovna.cz/doku.php/sluzebni\\_klient:sluzebni\\_klient?rev=1545093361](https://eg-wiki.osvobozena-knihovna.cz/doku.php/sluzebni_klient:sluzebni_klient?rev=1545093361)**

Last update: **2018/12/18 01:36**

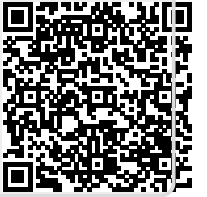